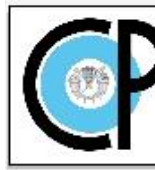

**COLEGIO DE POSTGRADUADOS** 

Programa de Estudios

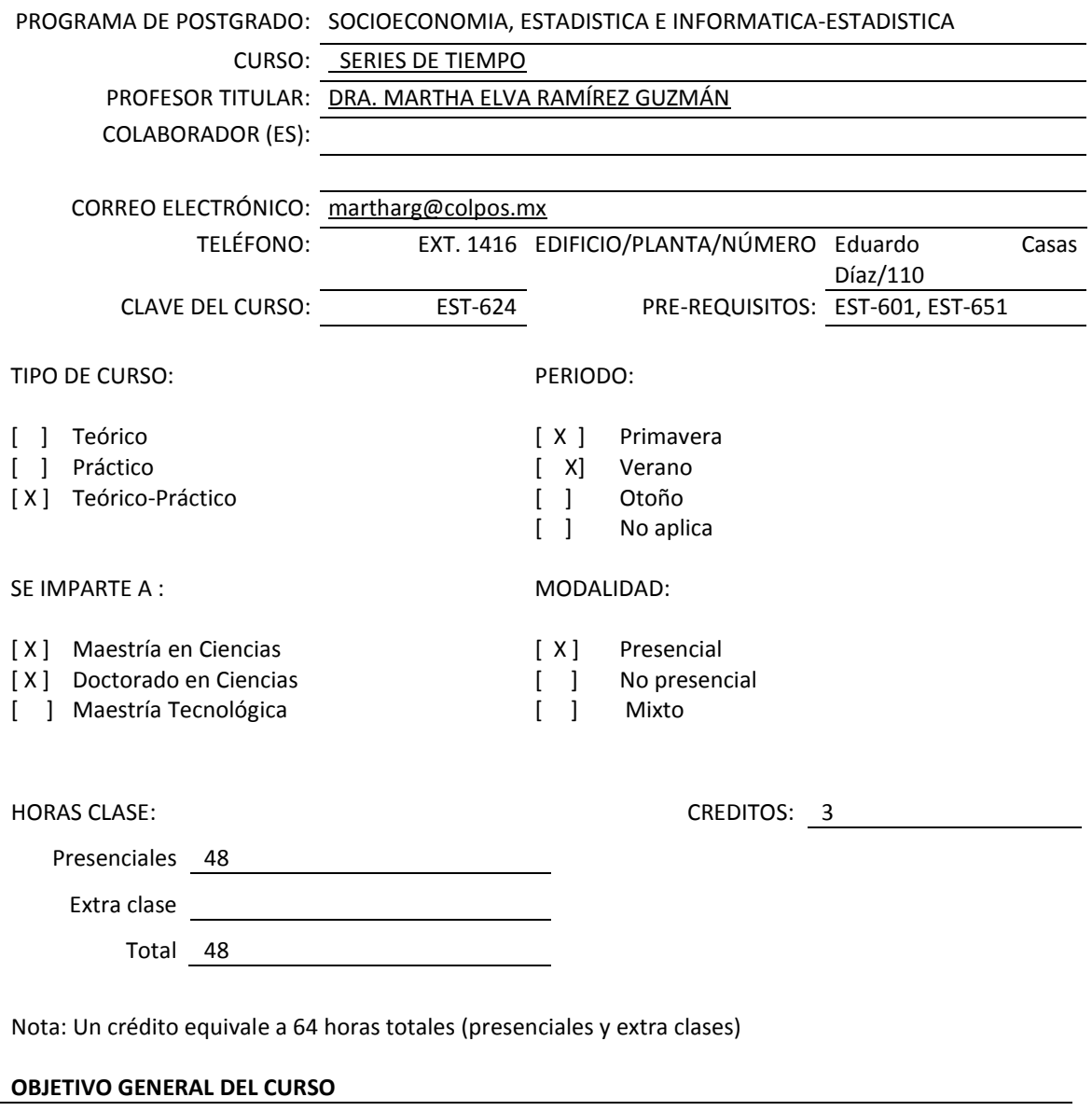

Los principales objetivos del curso son: Que el participante maneje adecuadamente el análisis de series de tiempo para explicar el comportamiento de series temporales y producir pronósticos estadísticos con una confiabilidad determinada.

PROGRAMA DE POSTGRADO: ESTADÍSTICA

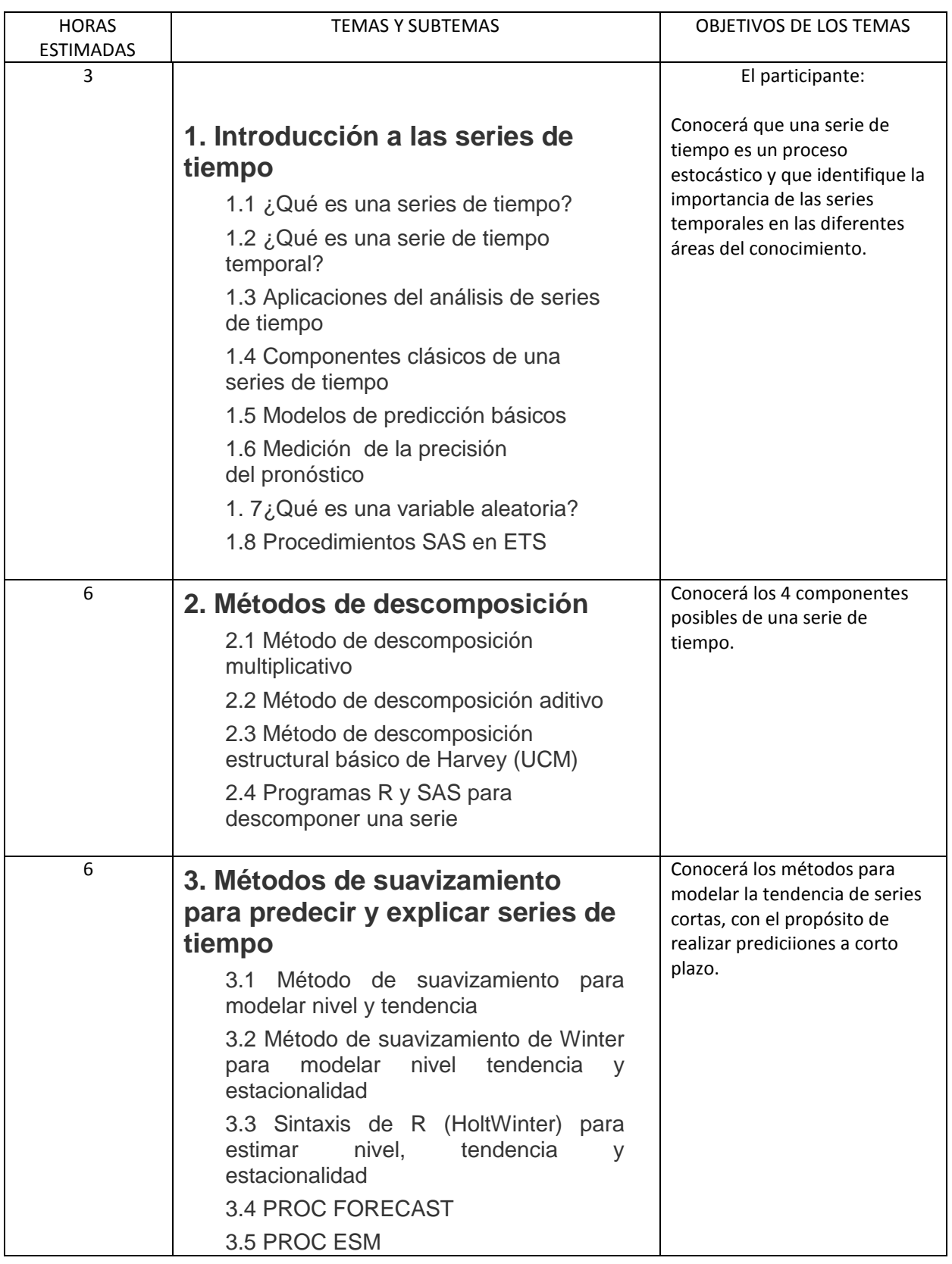

PROGRAMA DE POSTGRADO: ESTADÍSTICA

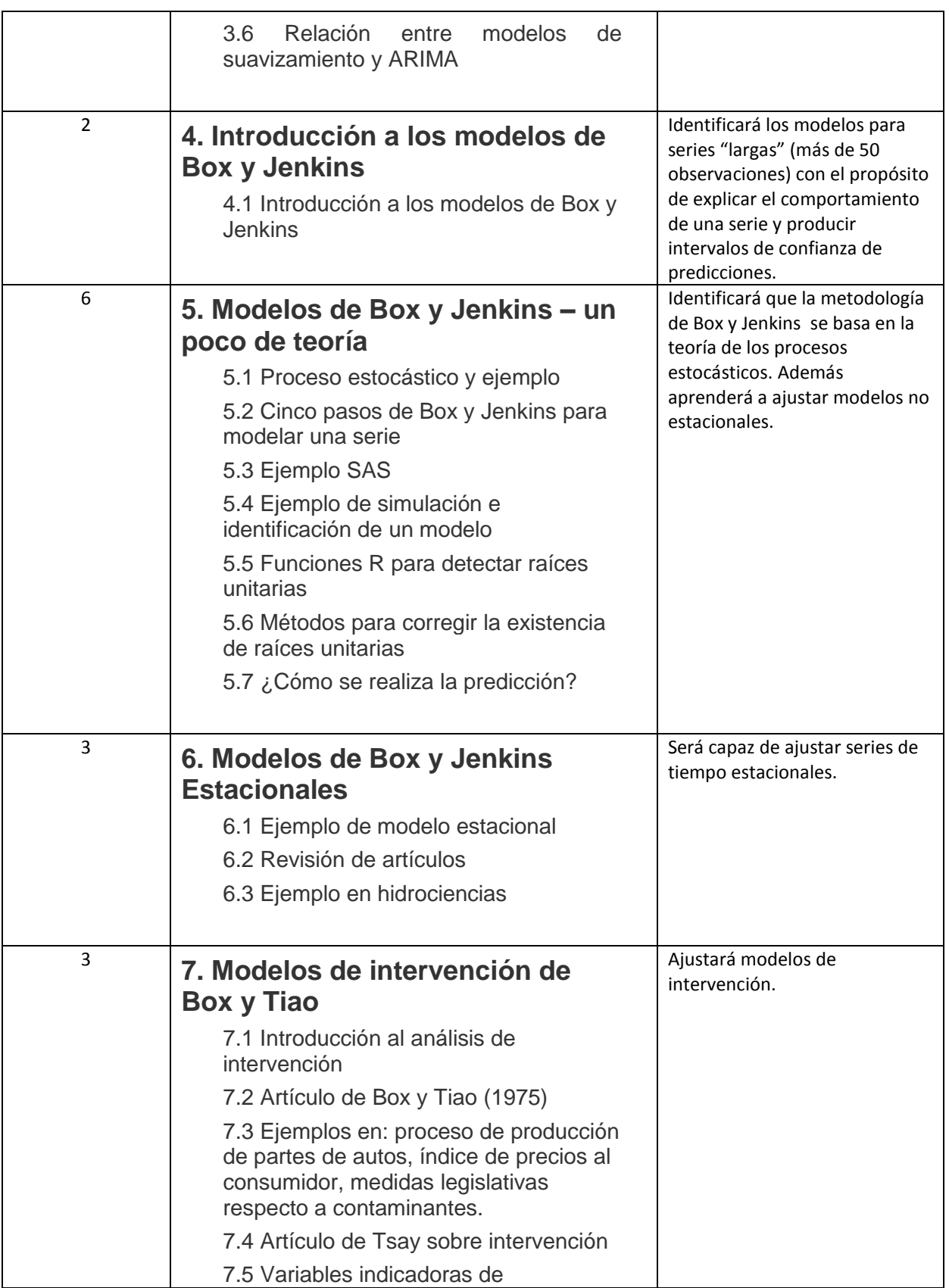

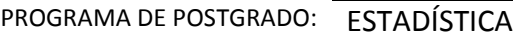

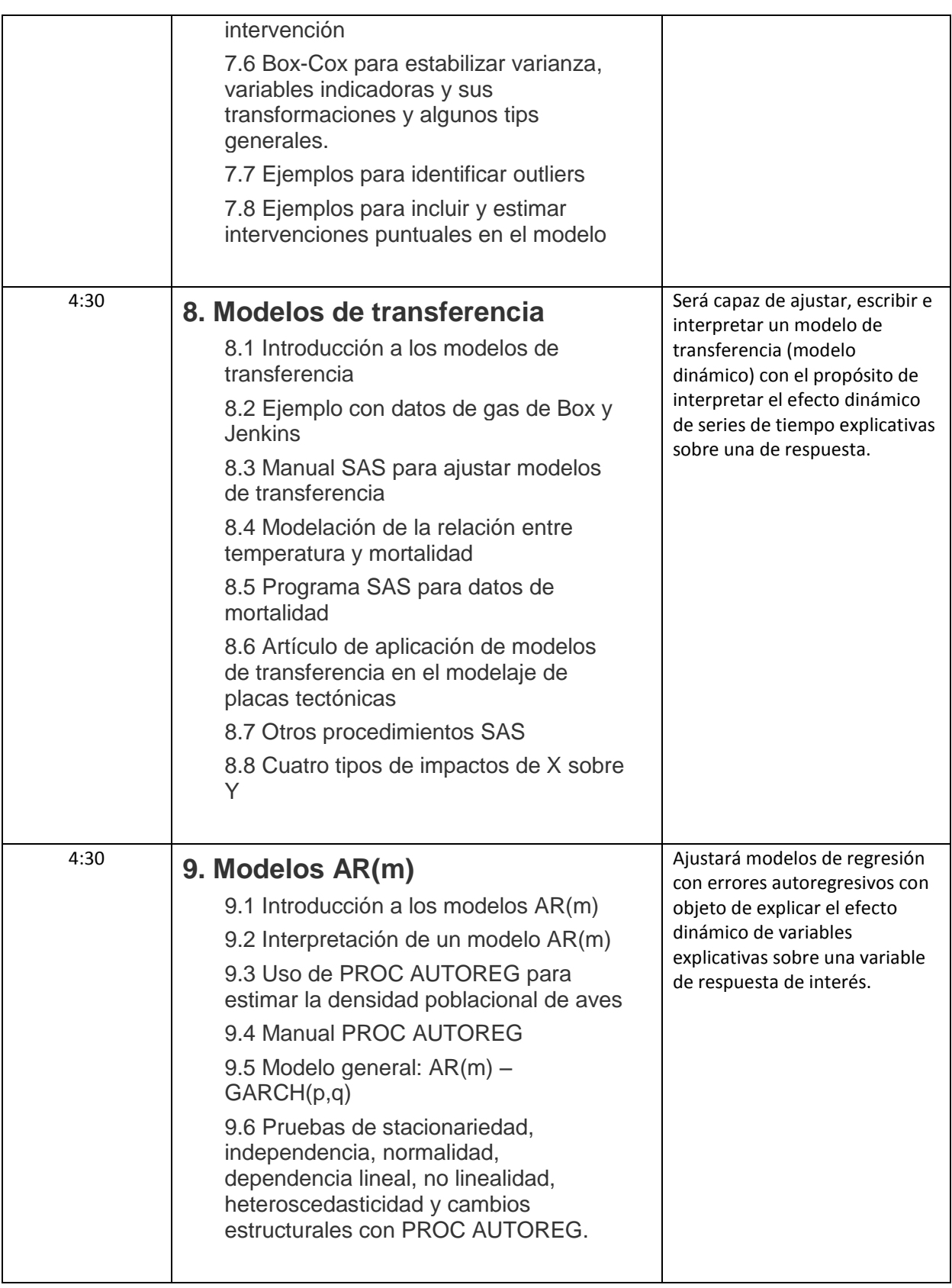

PROGRAMA DE POSTGRADO: ESTADÍSTICA

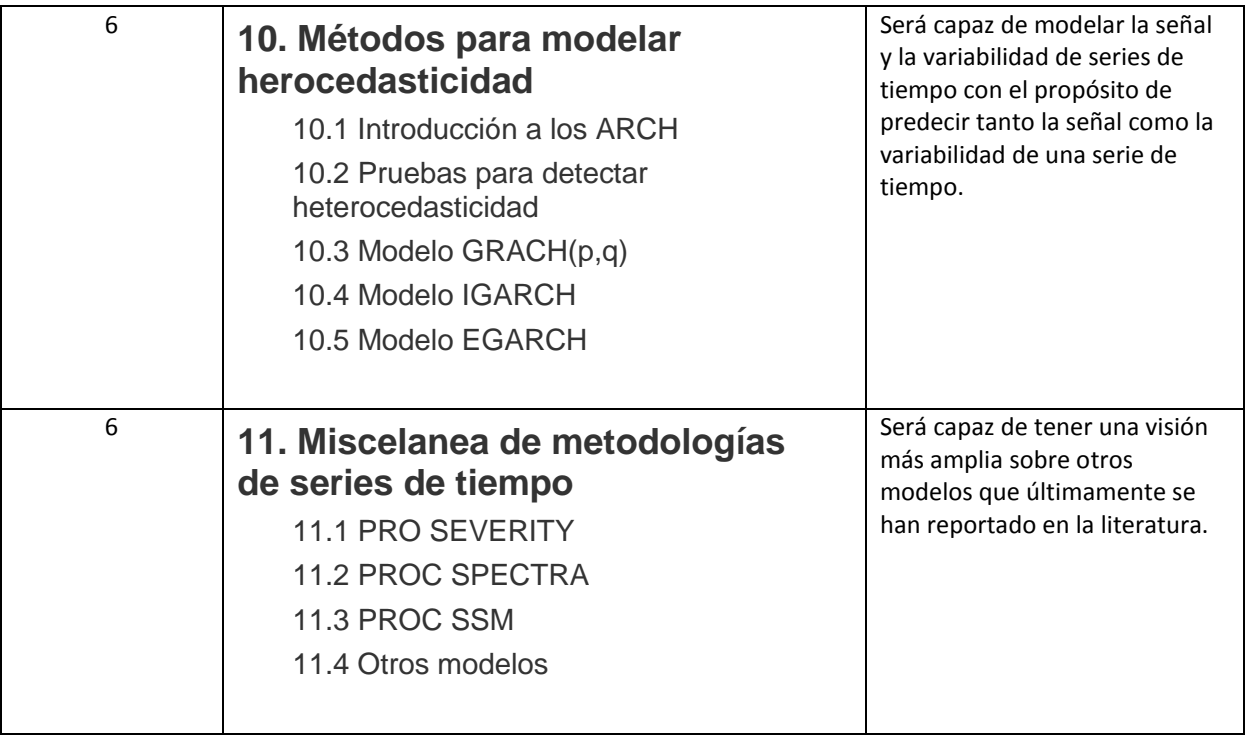

### **LISTA DE PRÁCTICAS**

Tarea 1. De una serie de tiempo de su interés, presentar en un reporte que será enviado a mi correo (martharg@colpos.mx) lo siguiente:

- 1. El nombre de la serie de tiempo y porqué es de su interés
- 2. Calcular: la media, desviación estándar y gráfica de histograma

3. Presentar una gráfica de tiempo (gráfica de dispersión en donde el eje de las abcisas es el tiempo y el de las ordenadas es la variable de interés).

4. Describir que componentes tiene la serie: nivel y/o tendencia y/o estacionalidad y/o ciclicidad.

## Tarea 2. Aplicar la opción de Time Series Forecasting System

Modelar una serie con al menos 2 modelos. Comparar los modelos y producir predicciones con el mejor modelo o con una combinación de los mejores modelos. Concluir y dar recomendaciones.

## Tarea 3. Utilizar:

- El modelo de HoltWinters de R
- El procedimiento PROC UCM

A) Para el modelo de HoltWinter de R presentar el script y su análisis.

PROGRAMA DE POSTGRADO: ESTADÍSTICA

B) Para el modelo estructural de Harvey (PROC UCM), presentar un pequeño reporte que contenga:

- 1. Título
- 2. Nombre
- 3. Explicación de la serie a modelar (su importancia)
- 4. Presentación de la Tabla de comparación de modelos para el PROC UCM
- 5. Conclusiones
- 6. Recomendaciones

Tarea 4. Aplicación de los Métodos de Suavizamiento con R y con PROC ESM Presentar un análisis de comparación de los resultados.

Tarea 5. Modelar una serie de tiempo NO estacional con la metodología de Box-Jenkins Presentar un análisis de los resultados.

Tendencia determinista:

delta =  $mu^*(1-fi1B-fi2B^*2-...fipB^*p)$ 

Si delta es significativo significa que existe una tendencia determinista o drift.

Tarea 6. Modelar una serie de tiempo estacional con la metodología de Box-Jenkins Presentar un análisis de los resultados.

Tarea 7. Presentar un análisis de intervensión Presentar un análisis de los resultados. Tarea 8. Realizar un análisis de transferencia.

Tarea 9. Realizar una análisis con AUTOREG y pruebas unitarias Presentar un análisis de los resultados. Tarea 10. Presentar un análisis ARCH y un GARCH Presentar un análisis de los resultados.

## **RECURSOS DIDÁCTICOS**

 $\bullet$ 

[Excelente para aprender TODO Box y Jenkins con SASArchivo](http://educacionenlinea.colpos.mx/mod/resource/view.php?id=2195)

- [Manual de SAS/ETSArchivo](http://educacionenlinea.colpos.mx/mod/resource/view.php?id=646)
- [Time Series de Jenkins 2008. FOURTH EDITION!Archivo](http://educacionenlinea.colpos.mx/mod/resource/view.php?id=647)
- [An accidental statistician \(una lectura para antes de dormir\)Archivo](http://educacionenlinea.colpos.mx/mod/resource/view.php?id=648)
- [Libro de Tsay: Analysis of Finantial Time SeriesArchivo](http://educacionenlinea.colpos.mx/mod/resource/view.php?id=649)
- [Tsay detección de outliers, cambio de nivel y de varianzaArchivo](http://educacionenlinea.colpos.mx/mod/resource/view.php?id=650)
- [A Little Book of R For Time SeriesArchivo](http://educacionenlinea.colpos.mx/mod/resource/view.php?id=651)
- [Manual de AUTOREG de SASArchivo](http://educacionenlinea.colpos.mx/mod/resource/view.php?id=2138)
- [Análisis de Intervención de Box y Tiao 1975Archivo](http://educacionenlinea.colpos.mx/mod/resource/view.php?id=2139)

PROGRAMA DE POSTGRADO: ESTADÍSTICA

- [Una buena explicación de Box y Jenkins con código RArchivo](http://educacionenlinea.colpos.mx/mod/resource/view.php?id=2140)
- [GARCH Multivariado 2014Archivo](http://educacionenlinea.colpos.mx/mod/resource/view.php?id=2141)
- [Detección de outliers por Martha ElvaArchivo](http://educacionenlinea.colpos.mx/mod/resource/view.php?id=2142)
- [pulse, step, and ramp interventions with ARIMA2005Archivo](http://educacionenlinea.colpos.mx/mod/resource/view.php?id=2143)
- [TTR libre´ría de RArchivo](http://educacionenlinea.colpos.mx/mod/resource/view.php?id=2144)
- [Manual de AutoregArchivo](http://educacionenlinea.colpos.mx/mod/resource/view.php?id=2185)
- [Diagnosing Shocks in Time SeriesArchivo](http://educacionenlinea.colpos.mx/mod/resource/view.php?id=2186)
- [Estimating multivariate GARCH and stochastic correlationArchivo](http://educacionenlinea.colpos.mx/mod/resource/view.php?id=2187)
- [Today: A computational Sistem to detect aoutliers and level changes in time seriesArchivo](http://educacionenlinea.colpos.mx/mod/resource/view.php?id=2188)
- Analysis of Financial Time Series. Ruey S. Tsay. University of Chicago. Modelos univariados y [multivariados de volatilidad \(2001\)Archivo](http://educacionenlinea.colpos.mx/mod/resource/view.php?id=2196)
- [Modelos de Transferencia y Redes Neuronales \(1995\)Archivo](http://educacionenlinea.colpos.mx/mod/resource/view.php?id=2199)
- [Unit Root Test. Mei-Yuan Chen. national Chung University \(2013\)Archivo](http://educacionenlinea.colpos.mx/mod/resource/view.php?id=2197)
- [Raices unitariasArchivo](http://educacionenlinea.colpos.mx/mod/resource/view.php?id=2200)
- [ARFIMA-GARCH model. Aplicación a lluvia extrema \(2013\)Archivo](http://educacionenlinea.colpos.mx/mod/resource/view.php?id=2198)
- [SUGI de Martha ElvaArchivo](http://educacionenlinea.colpos.mx/mod/resource/view.php?id=2313)

## **NORMAS Y PROCEDIMIENTOS DE EVALUACIÓN**

Normas de evaluación:

Se realizarán las siguientes evaluaciones, porcentajes en paréntesis.

- Evaluación Diagnóstica (0%).
- Evaluaciones Formativas (40%).
- Participaciones en clase (10%).
- Evaluación Final (50%).
- $\bullet$

Procedimiento de evaluación

Las evaluaciones se realizarán para evaluar, conocimientos, desempeños y productos.

PROGRAMA DE POSTGRADO: ESTADÍSTICA

# BIBLIOGRAFÍA IMPRESA O ELECTRÓNICA (AUTOR, AÑO, TÍTULO, EDITORIAL, FECHA, EDICIÓN)

Box G. E.P., Jenkins G.M. and Reinsel G.C. 2008). Time Series Analysis

Forecasting and Control. FOURTH EDITION. A JOHN WILEY & SONS, INC., PUBLICATION.

Tsay R.S. (2002). Analysis of Financial Time Series. JOHN WILEY & SONS, INC.

Abraham, G. y J. Ledolter. (1983). Statistical Methods for Forecasting. Wiley. New York. EUA. Box, G.E.P. y G.M. Jenkins. (1976). Time Series Analysis, Forecasting and Control. Holden Day, Inc.

San Francisco. Cal. EUA.

Nelsonk, C.R. (1975). Applied Time Series Analysis for Managerial Forecasting. Holden Day, Inc. San Francisco, Cal. EUA.

Pankratz, A. (1983). Forecasting with Univariate Box-Jenkins Models. Concepts and Cases. Wiley. New York. EUA.

Vandaele, W. (1983). Applied Time Series and Box-Jenkins Models. Academic Press. New York. EUA.

Varios artículos de reciente publicación.